[Toshihiko Minamoto](https://jp.community.intersystems.com/user/toshihiko-minamoto) · 2021 · 6 · 29 · 5m read

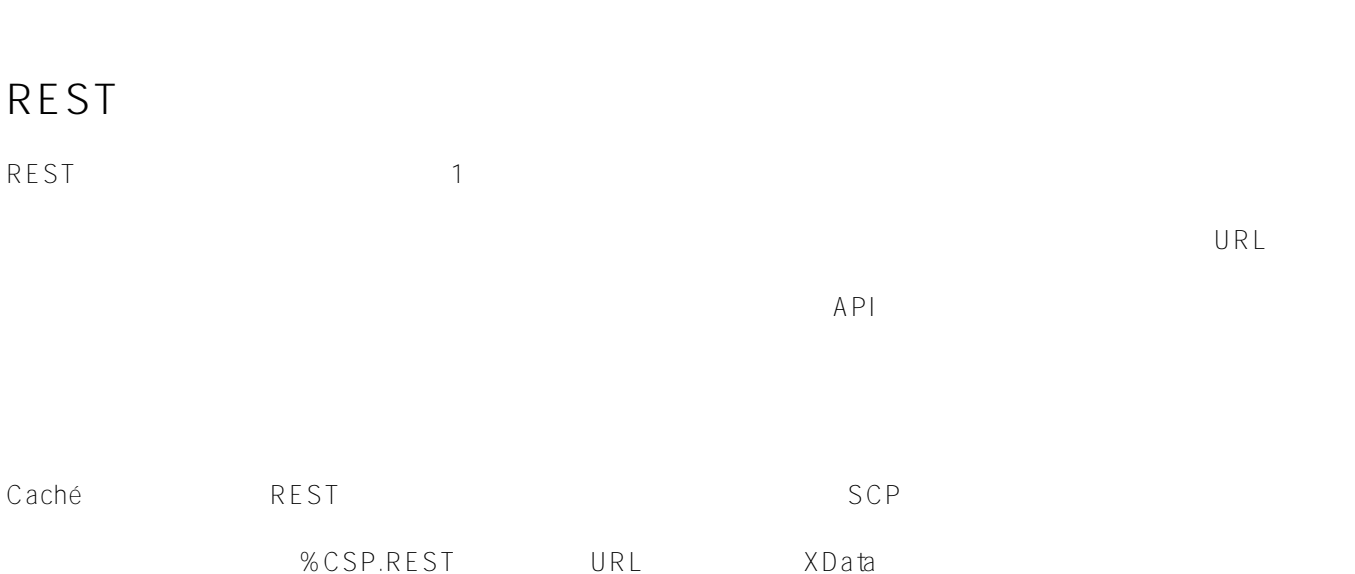

XData UrlMap [ XMLNamespace = "http://www.intersystems.com/urlmap" ] { <Routes> <Route Url="/orders" Method="GET" Call="GetOrders"/> <Route Url="/orders" Method="POST" Call="NewOrder"/> </Routes> } <Route> /orders」リソースのGETリクエストは、クラスに「GetOrders」メソッドを呼び出しています。 POST リンピンのマンストは、トランストは、トランストは、トランストは、トランストは、トランストは、トランストは、トランストは、ペンドを取り出しています。 CSP URL VIRLAGION CONTROL URLAGION CONTROL URLAGION CONTROL URLAGION CONTROL UNIVERSITY OF THE CONTROL UNIVERSITY OF THE CONTROL UNIVERSITY OF THE CONTROL UNIVERSITY OF THE CONTROL UNIVERSITY OF THE CONTROL UNIVERSITY OF T http://localhost:57772/csp/demo/orders CSP /csp/demo **/orders** 

URL マップでは、ディスパッキクラストのメリッドを使い出すことになっています。<br>マップでは、特定のプレフィッキクラストのメリッドを使い出すことになっています。

UrlMap <Map> この場合には、その中には、<br>この基本には、その中には、その基本には、<br>2つの属性があります。 リクストリフィックスの1つに一致する場合は、その基本には、その基本には、その他に一般する場合は、その他に一致する場合は、その他に一致する場合は、その他に一致する場合は、<br>2つに一致する場合は、その他に一致する場合は、その他に一致する場合は、その他に一致する場合は、その他に一致する場合は、その他に一致する場合は、その他に一致する場合は、その他に一

```
XData UrlMap [ XMLNamespace = "http://www.intersystems.com/urlmap" ]
{
<Routes>
  <Map Prefix="/shipping" Forward="Demo.Service.Shipping"/>
  <Route Url="/orders" Method="GET" Call="GetOrders"/>
  <Route Url="/orders" Method="POST" Call="NewOrder"/>
</Routes>
}
 /orders GET POST
 /shipping
しました。<br>リストラスパッチクラスにはサイトのサイトではサイトでは、それます。<br>サイトされます。
XData UrlMap [ XMLNamespace = "http://www.intersystems.com/urlmap" ]
{
```
<Routes>

```
 <Route Url="/track/:id" Method="GET" Call="TrackShipment"/>
</Routes>
```
}

**URLルーティングの詳細**

 $\mathsf{URL}\xspace$ 

http://localhost:57772/csp/demo/shipping/track/123

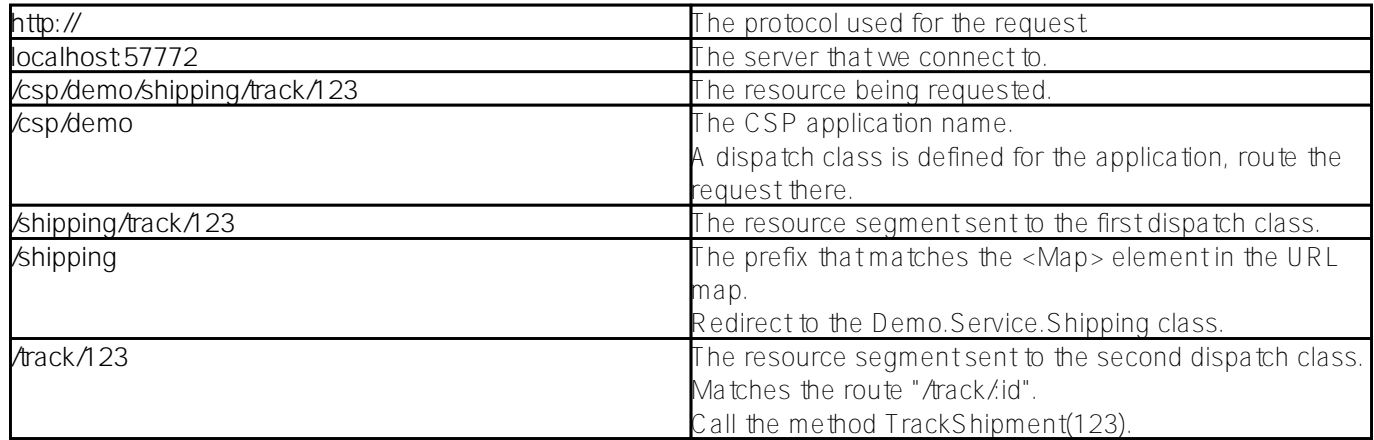

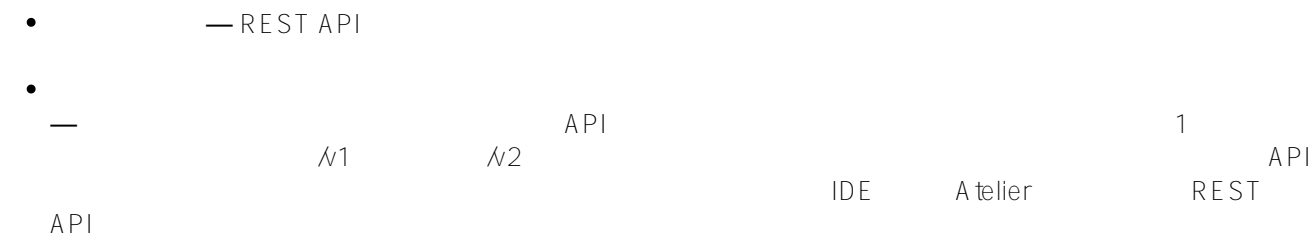

 $\bullet$ *—*   $API$ 2<sup>onPreDispatch</sup>

[#CSP](https://jp.community.intersystems.com/tags/csp) [#JSON](https://jp.community.intersystems.com/tags/json) [#REST API](https://jp.community.intersystems.com/tags/rest-api) [#XML](https://jp.community.intersystems.com/tags/xml) # \* \* \* \* \* \* [#Caché](https://jp.community.intersystems.com/tags/cach%C3%A9) [#InterSystems IRIS](https://jp.community.intersystems.com/tags/intersystems-iris)

URL:

[https://jp.community.intersystems.com/post/rest%E3%82%B5%E3%83%BC%E3%83%93%E3%82%B9%E3%81%](https://jp.community.intersystems.com/https://jp.community.intersystems.com/post/rest%E3%82%B5%E3%83%BC%E3%83%93%E3%82%B9%E3%81%A7%E3%81%AE%E3%83%AA%E3%82%AF%E3%82%A8%E3%82%B9%E3%83%88%E3%81%AE%E8%BB%A2%E9%80%81) [A7%E3%81%AE%E3%83%AA%E3%82%AF%E3%82%A8%E3%82%B9%E3%83%88%E3%81%AE%E8%BB%A](https://jp.community.intersystems.com/https://jp.community.intersystems.com/post/rest%E3%82%B5%E3%83%BC%E3%83%93%E3%82%B9%E3%81%A7%E3%81%AE%E3%83%AA%E3%82%AF%E3%82%A8%E3%82%B9%E3%83%88%E3%81%AE%E8%BB%A2%E9%80%81) 2% E 9% 80% 81